# Esercitazione di laboratorio #2 - Controlli Automatici

## **Simulazione di risposte di sistemi del I e del II ordine**

Autori: M. Indri, M. Taragna (ultima modifica: 22/04/2020)

#### **Contents**

- **Introduzione**
- Risposte di sistemi del primo ordine a ingressi canonici
- Risposta al gradino di sistemi del II ordine con due poli reali e nessuno zero
- Risposta al gradino di sistemi del II ordine con due poli reali e uno zero
- Risposta al gradino di sistemi del II ordine con due poli complessi coniugati

#### **Introduzione**

Si puo' suddividere il programma in diverse sezioni di codice usando i caratteri "%%". Ogni sezione puo' essere eseguita separatamente dalle altre con il comando "Run Section" (nella toolbar dell'Editor, subito a destra del tasto "Run"). Si puo' ottenere lo stesso risultato selezionando la porzione di codice che si vuole eseguire e premendo il tasto funzione F9, risparmiando cosi' tempo rispetto all'esecuzione di tutto il programma. Si prenda questo script come esempio di riferimento.

clear all, close all, clc

### **Risposte di sistemi del primo ordine a ingressi canonici**

```
s = tf('s'); % Per definire la variabile "s"
G1 = 10/(s-5);
G2 = 10/(s+0);G3 = 10/(s+5);
G4 = 10/(s+20);% Simulazione della risposta all'impulso
figure, impulse(G1,'r'),
figure, impulse(G2,'b'),
figure, impulse(G3,'g'),
figure, impulse(G4,'y'),
% Simulazione della risposta al gradino
figure, step(G1,'r'),
figure, step(G2,'b'),
figure, step(G3,'g'),
figure, step(G4,'y')
pause
```
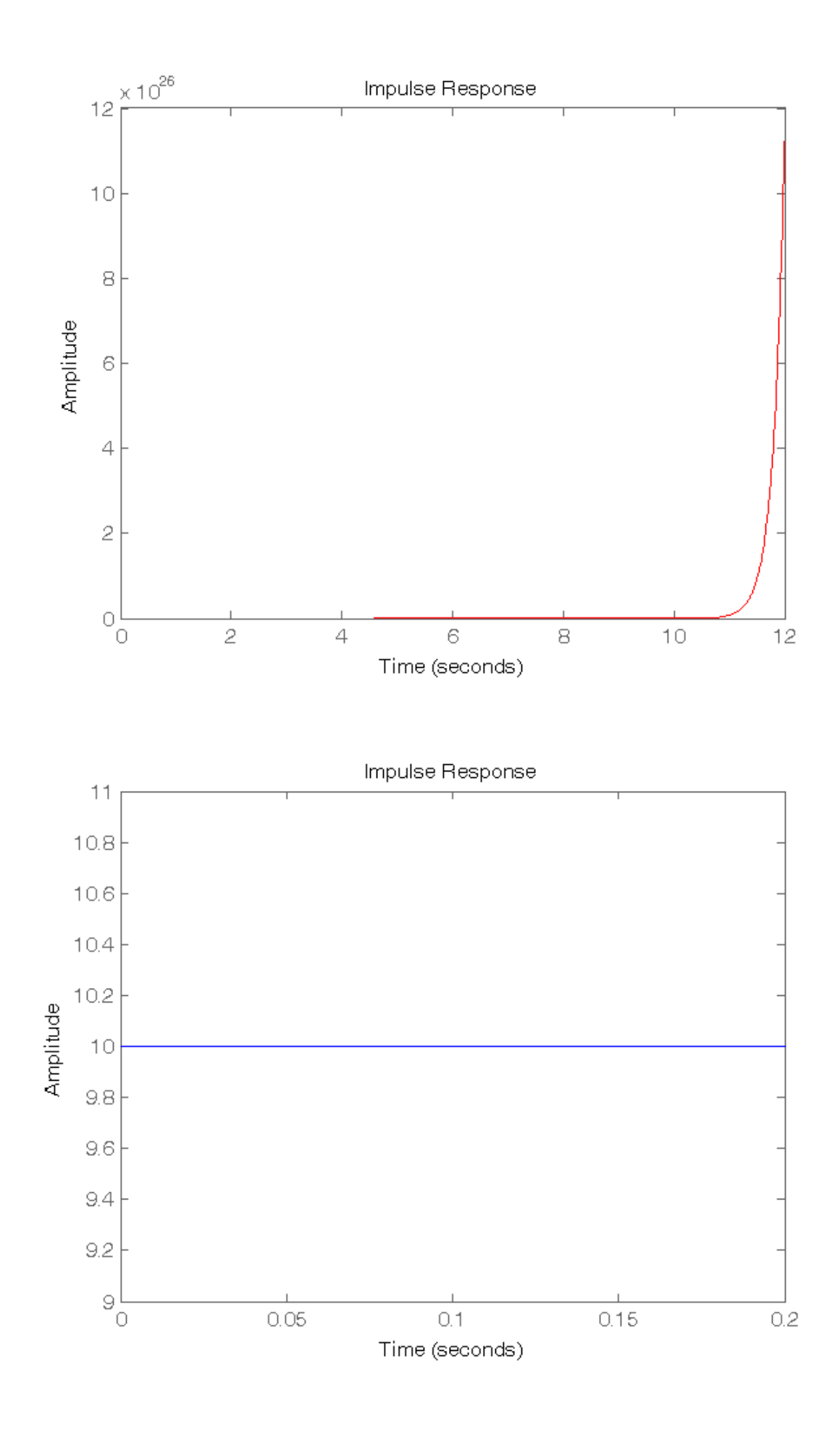

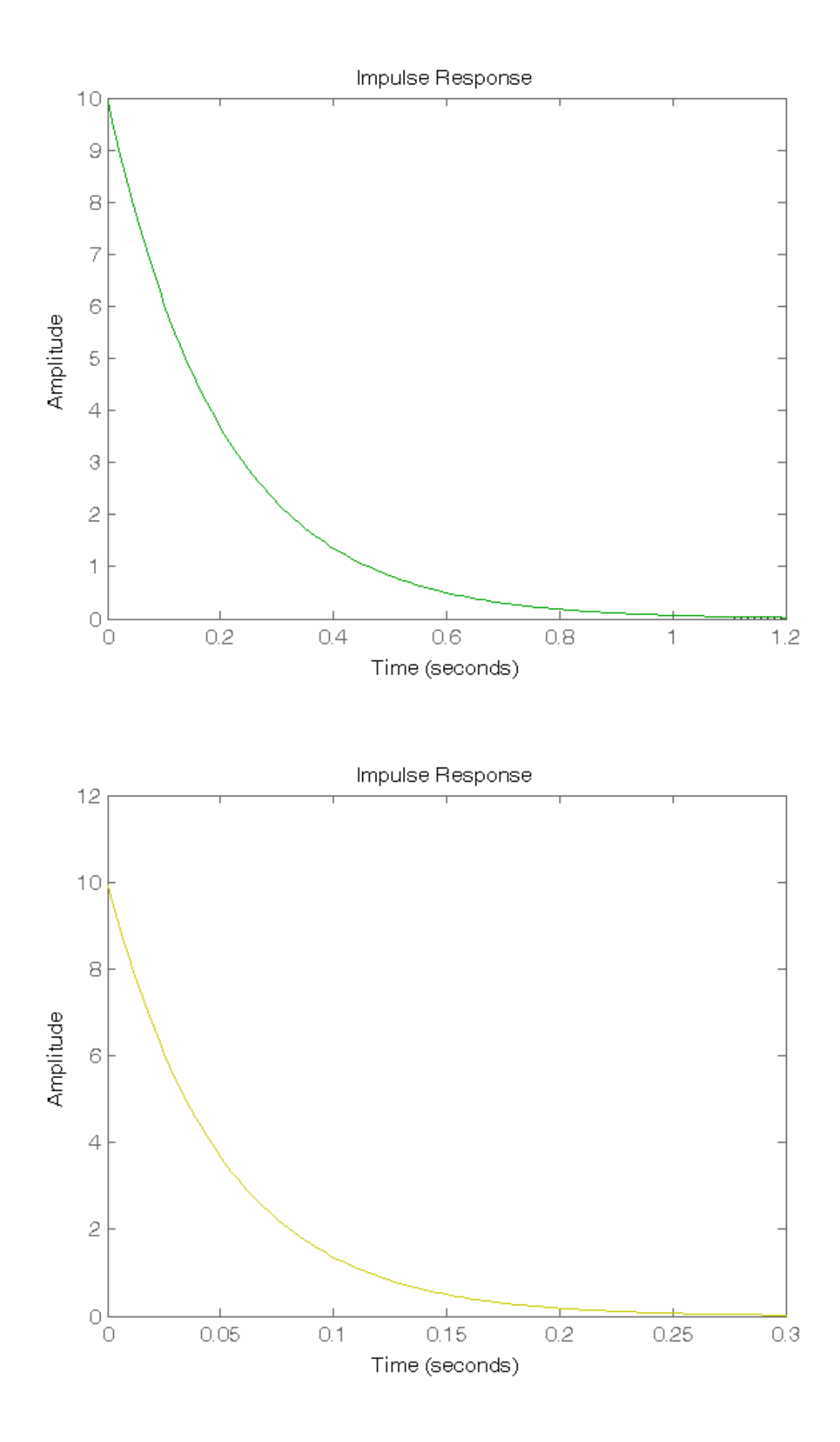

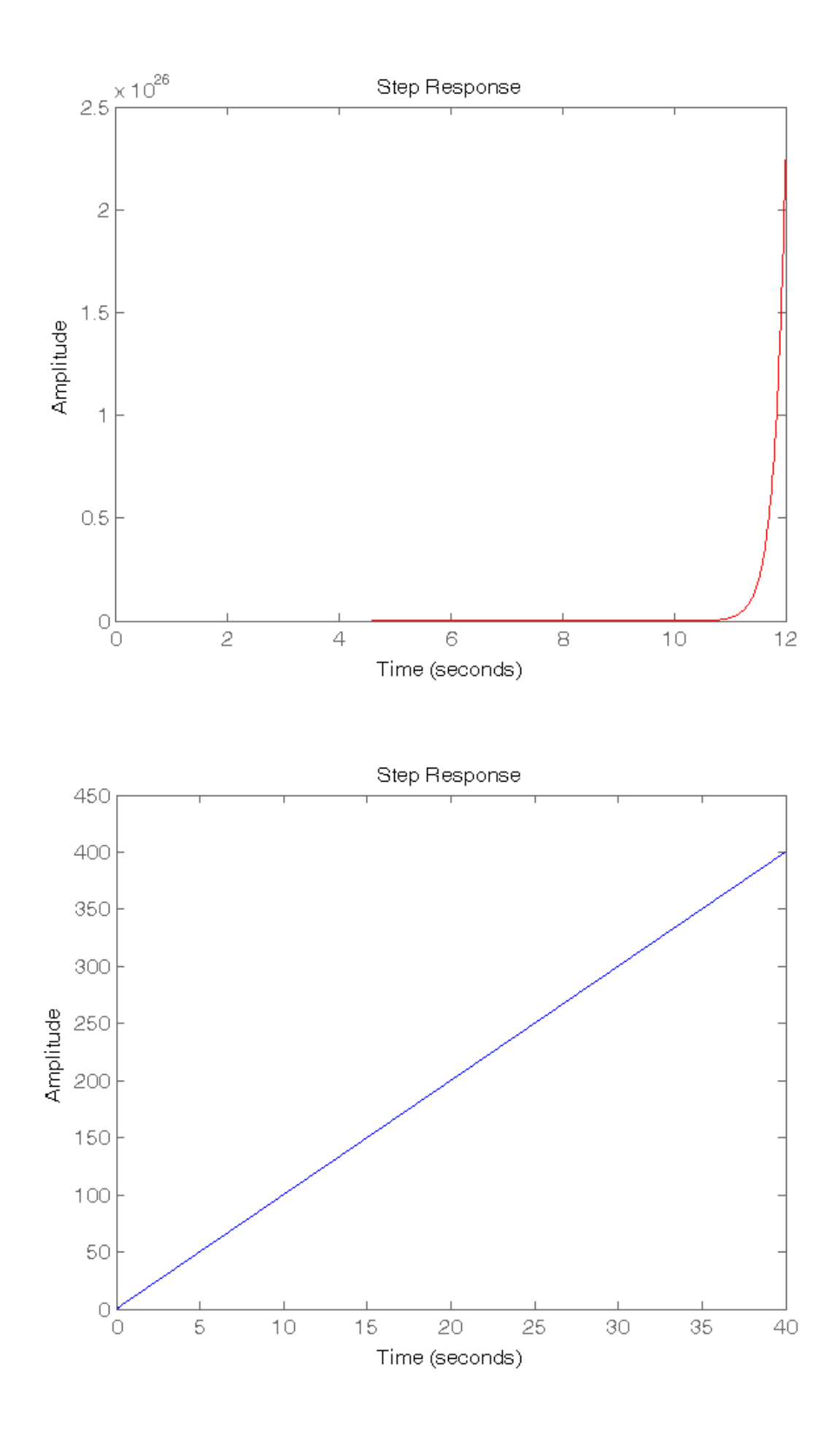

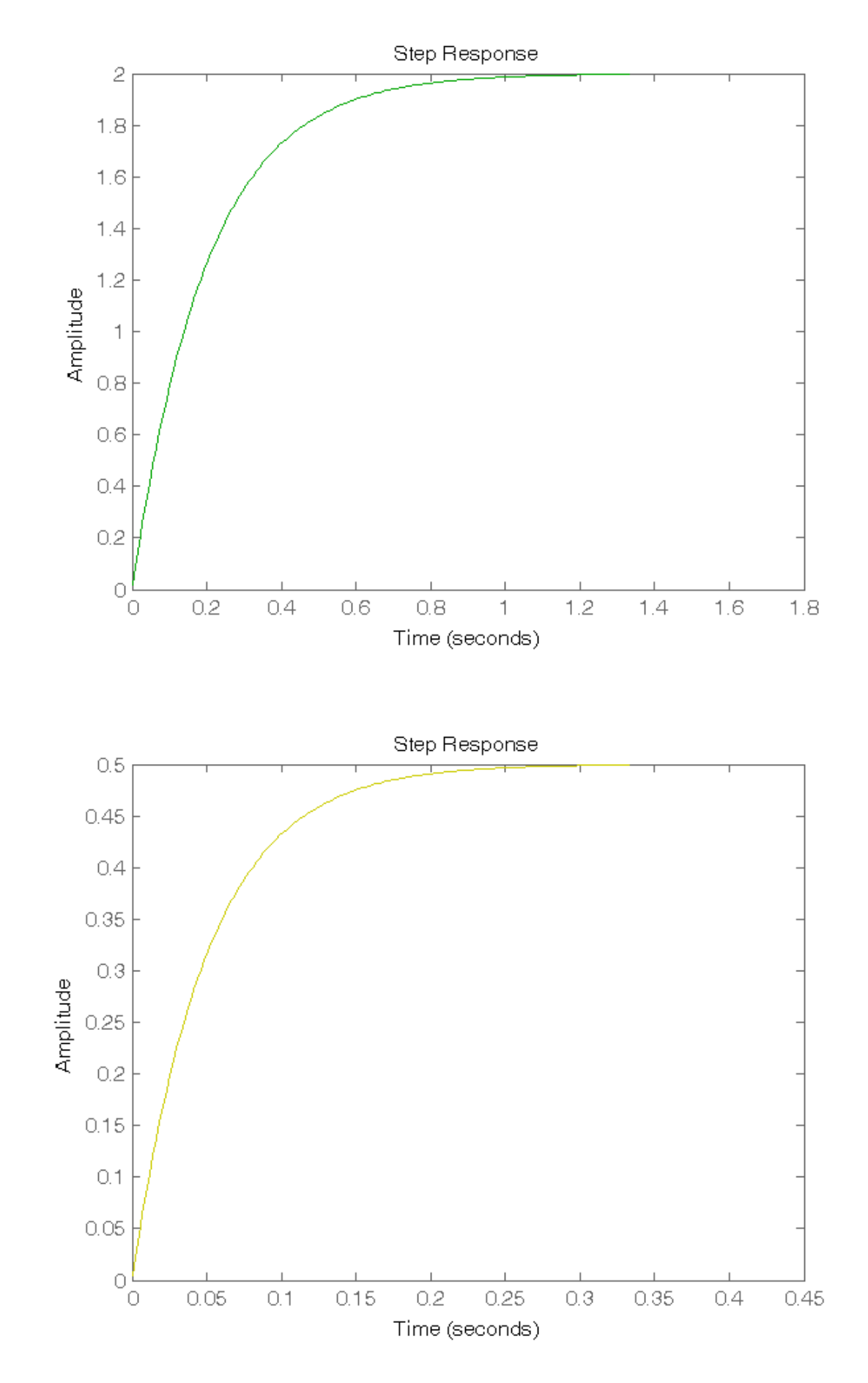

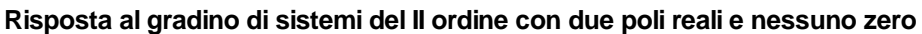

```
s = tf('s'); % Per definire la variabile "s"
G1 = 20/((s+1)*(s+10));G2 = 2/( (s+1)^2);
G3 = 0.2/((s+1)*(s+0.1));
```
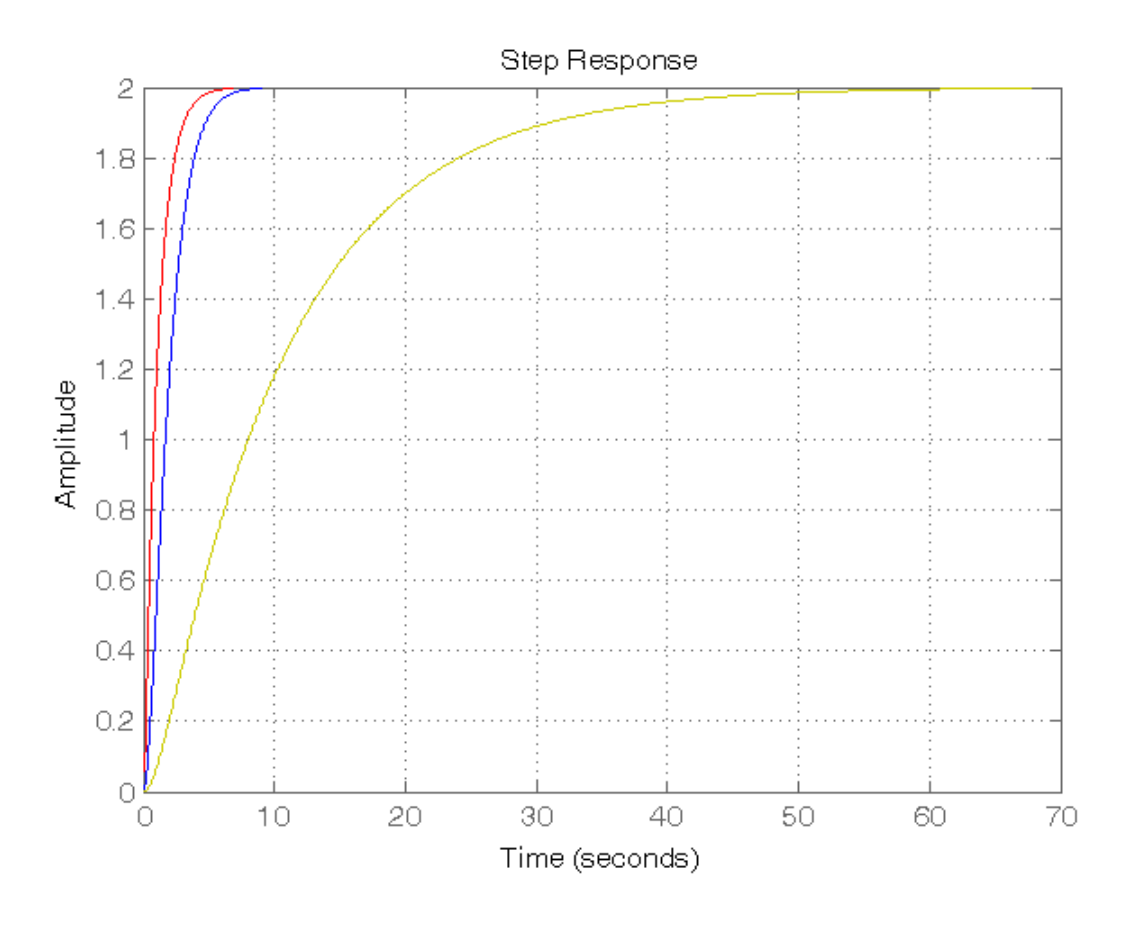

#### **Risposta al gradino di sistemi del II ordine con due poli reali e uno zero**

```
z1 = 100; z2 = 10; z3 = 1; z4 = 0.5;G41 = (5*(s-z1)) / ((-z1)*(s+1)*(s+5));G42 = (5*(s-z2)) / ((-z2)*(s+1)*(s+5));
G43 = (5*(s-z3)) / ((-z3)*(s+1)*(s+5));
G44 = (5*(s-z4)) / ((-z4)*(s+1)*(s+5));figure, step(G41,'r', G42,'g', G43,'b', G44,'y'), grid on,
%%%%%%%%%%%%%%%%%%%%%%%%%%%%%%%%%%%%%%%
z5 = -0.9; z6 = -0.5; z7 = -0.1;G45 = (5*(s-z5)) / ((-z5)*(s+1)*(s+5));G46 = (5*(s-z6)) / ((-z6)*(s+1)*(s+5));
G47 = (5*(s-z7)) / ((-z7)*(s+1)*(s+5));
figure, step(G45,'r', G46,'b', G47,'g'), grid on,
%%%%%%%%%%%%%%%%%%%%%%%%%%%%%%%%%%%%%%%
z8 = -100; z9 = -10; z10 = -2;G48 = (5*(s-z8)) / ((-z8)*(s+1)*(s+5));G49 = (5*(s-z9)) / ((-z9)*(s+1)*(s+5));G410 = (5*(s-z10)) / ((-z10)*(s+1)*(s+5));figure, step(G48,'r', G49,'b', G410,'g'),grid on,
```
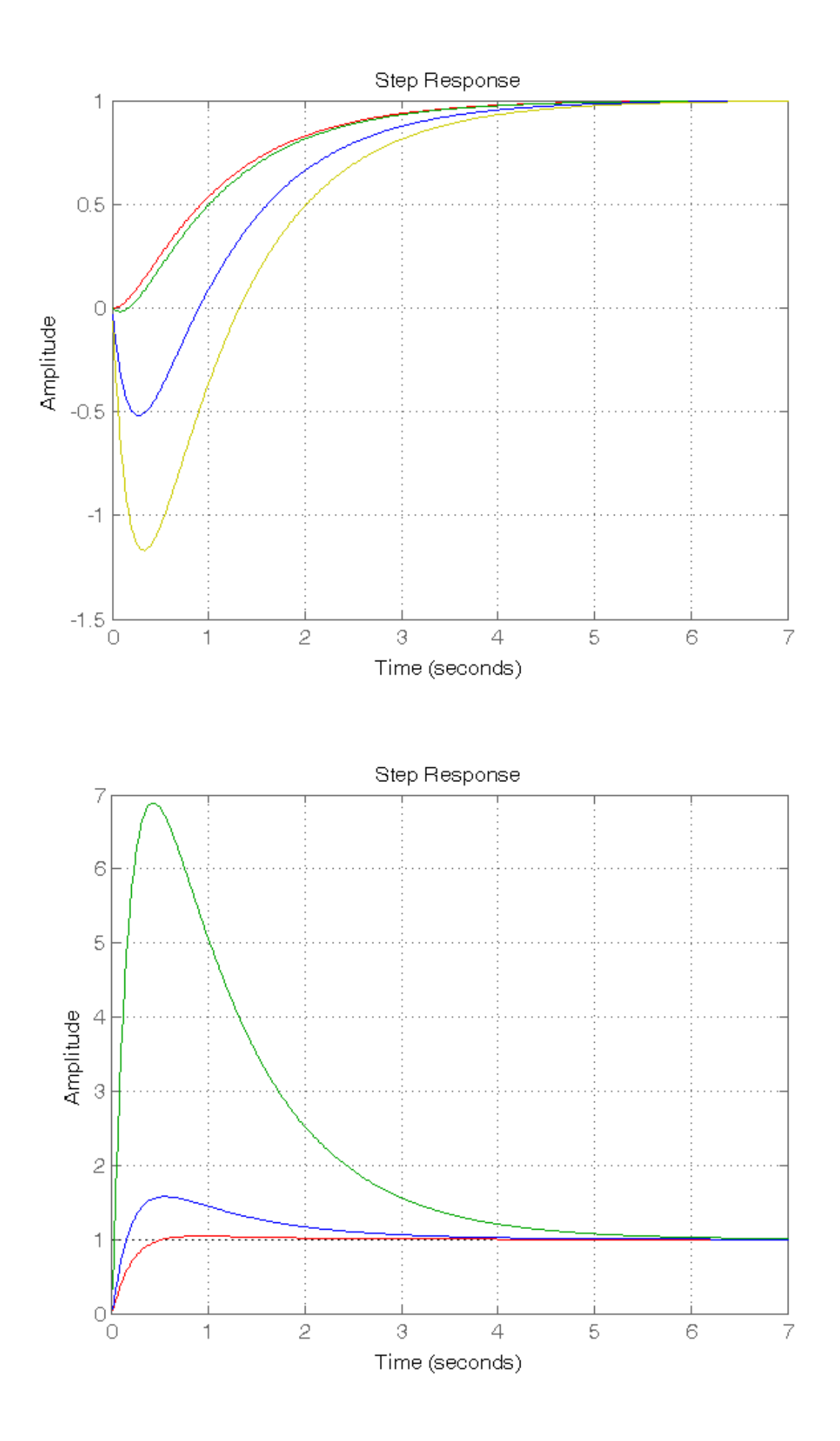

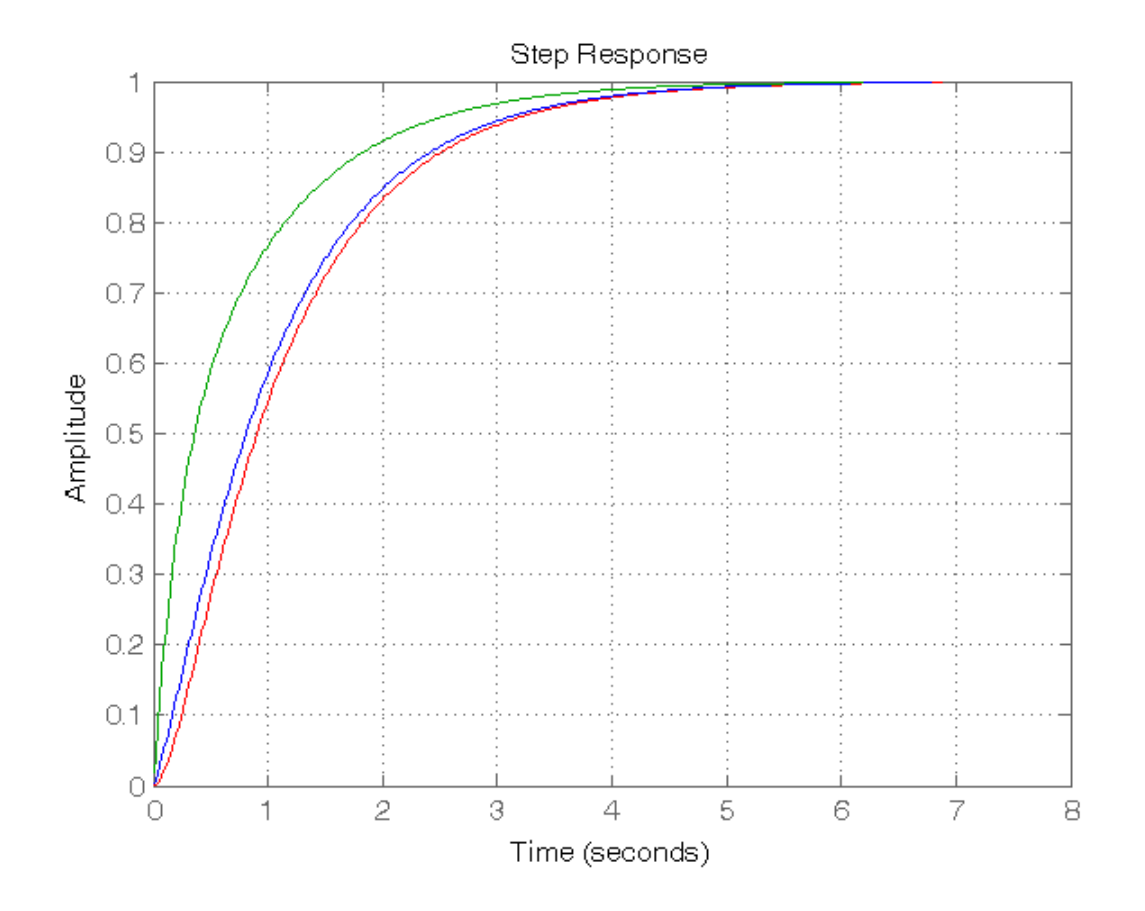

**Risposta al gradino di sistemi del II ordine con due poli complessi coniugati**

```
w1 = 2; sigma1 = 0.5; sigma2 = 0.25; w2 = 1;
G51 = (w1^2)/( (s^2) + (2*sigm a1*w1*s) + (w1^2));
G52 = (w1^2)/( (s^2) + (2*sigma^2 * w1*s) + (w1^2);
G53 = (w2^2)/( (s^2) + (2*sigm a1*w2*s) + (w2^2));
figure, step(G51,'r', G52,'b', G53,'g'),grid on,
% Calcolo della sovraelongazione
self = exp(-pi * sigma1/sqrt(1-sigma1^2))se2 = exp(-pi * sigma2/sqrt(1-sigma2))se3 = exp(-pi * sigma1/sqrt(1-sigma1^2))% Calcolo del tempo di salita
a = (sqrt(1-sigma1^2))/signal;b = (sqrt(1-sigma^2))/sigma^2;ts1 = (1/(w1*sqrt(1-sigma1^2)))*(pi-atan(a))ts2 = (1/(w1*sqrt(1-sigma2^2)))*(pi-atan(b))ts3 = (1/(w2*sqrt(1-sigma1^2)))*(pi-atan(a))
```
se1 = 0.1630  $se2 =$  0.4443  $se3 =$  0.1630  $ts1 =$  1.2092  $ts2 =$  0.9416  $ts3 =$ 2.4184

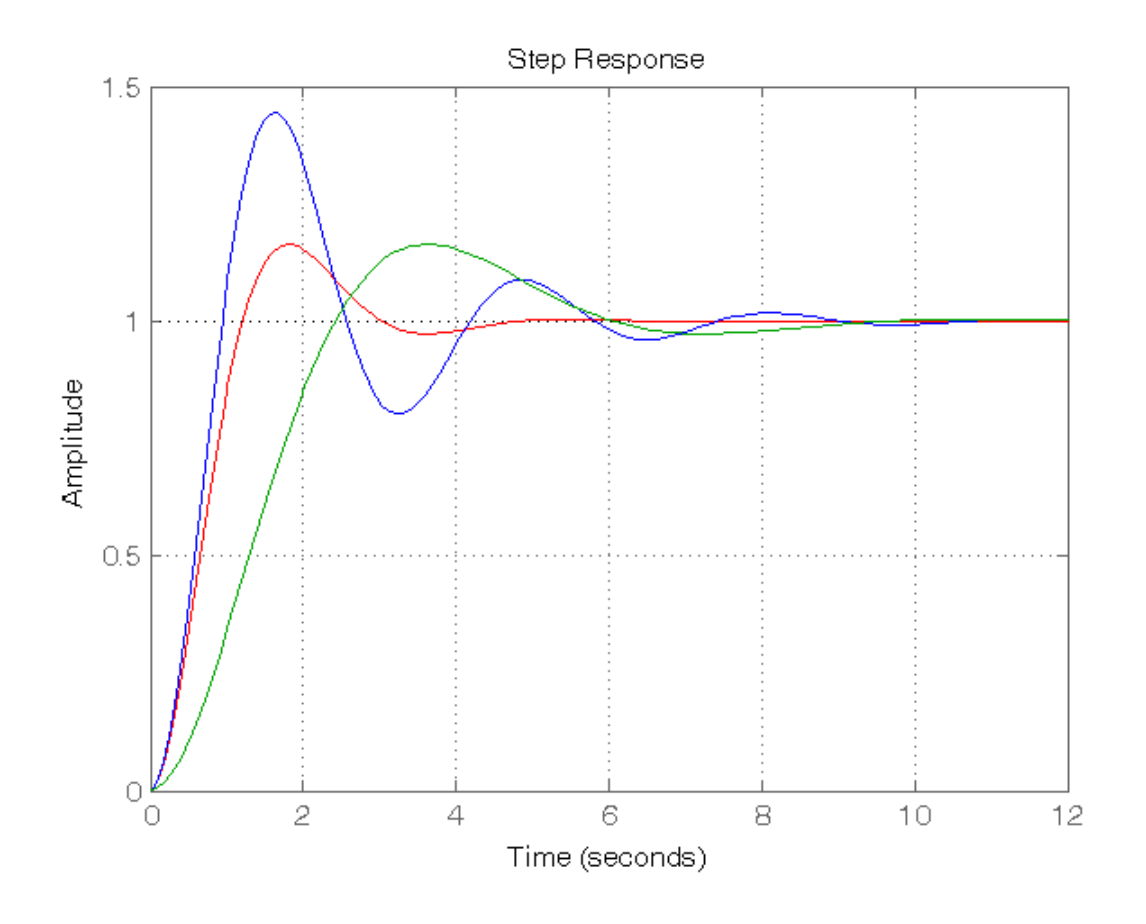

*Published with MATLAB® R2014a*